## T-Shirt gestalten

## **Anleitung № 2791**

Schwierigkeitsgrad: Einsteiger

Arbeitszeit: 2 Stunden

Sommer ist **T-Shirt**-Zeit! Gestalte dir deine T-Shirts einfach selber – ganz nach deinen eigenen Vorstellungen. In unserer Anleitung zeigen wir dir ein Beispiel mit **kostenlosen Vorlagen**, um ein blumiges Unikat selber herzustellen.

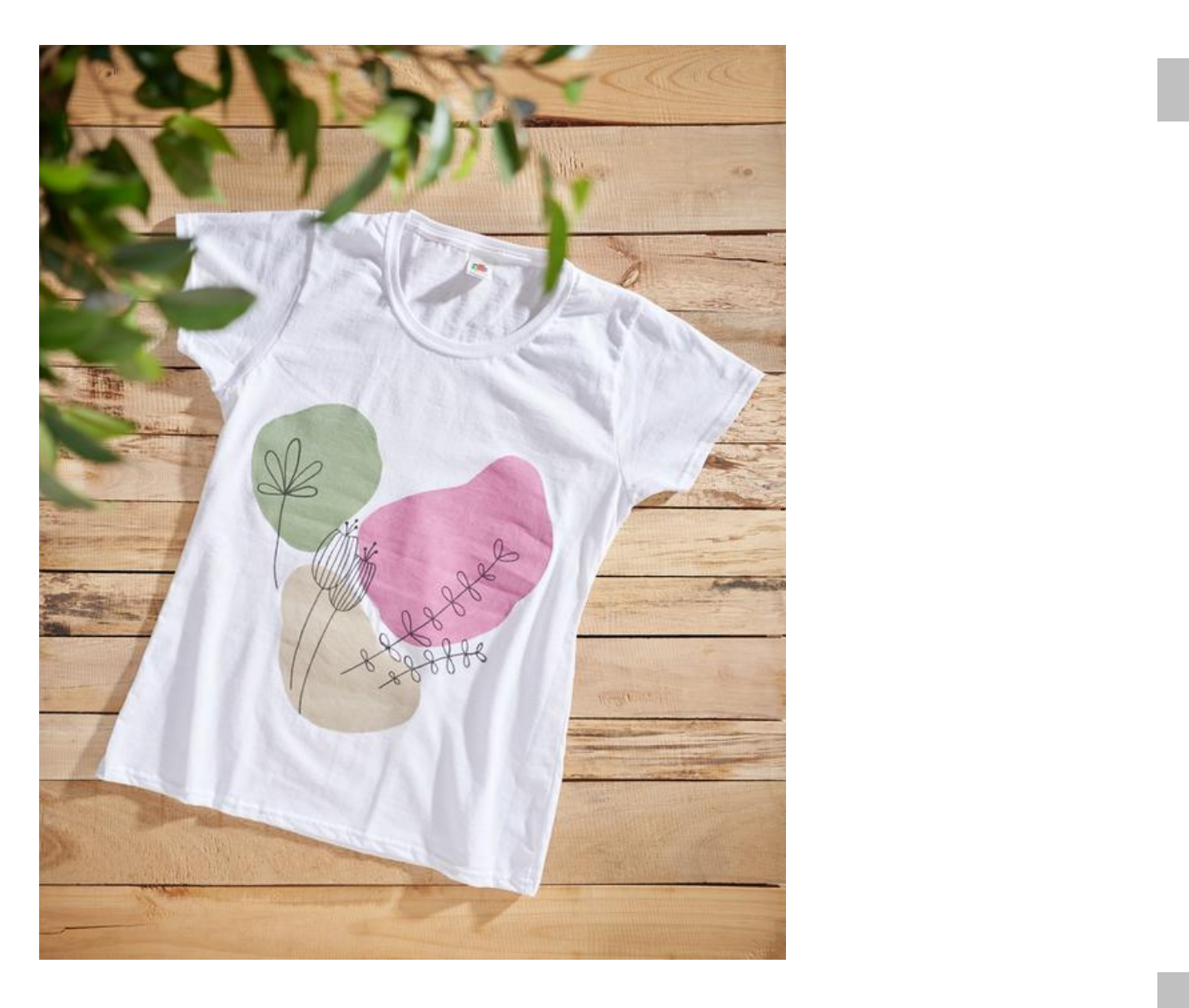

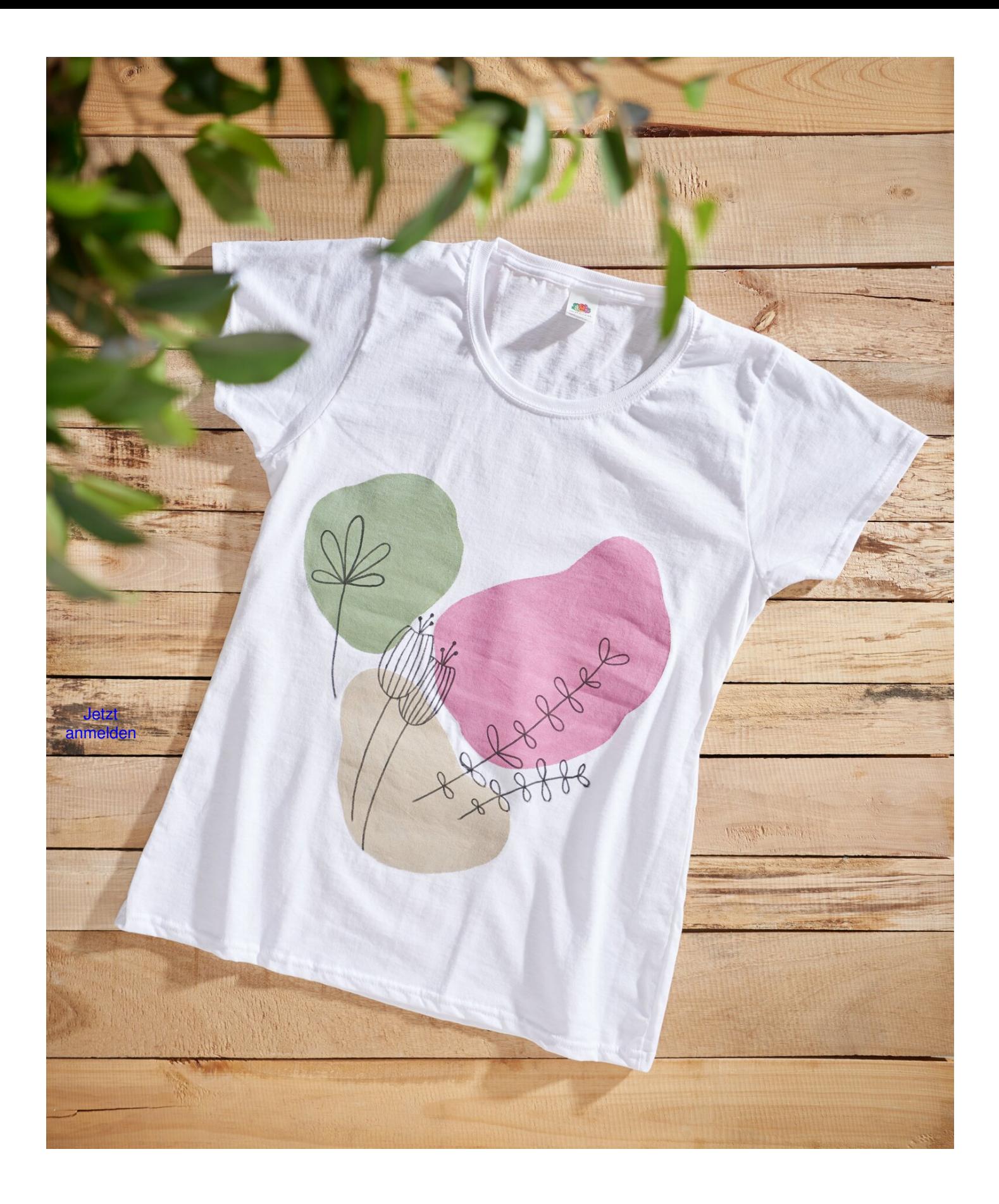